# **AMD and OpenCL**

Mike Houston Senior System Architect Advanced Micro Devices, Inc.

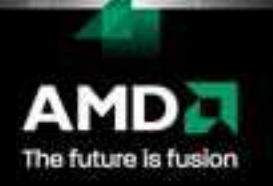

#### **Overview**

Brief overview of ATI Radeon™ HD 4870 architecture and operation

"Spreadsheet" perform ance analysis

Tips & tricks

Dem o

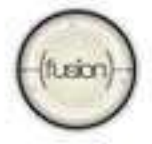

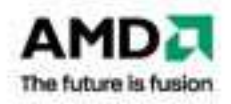

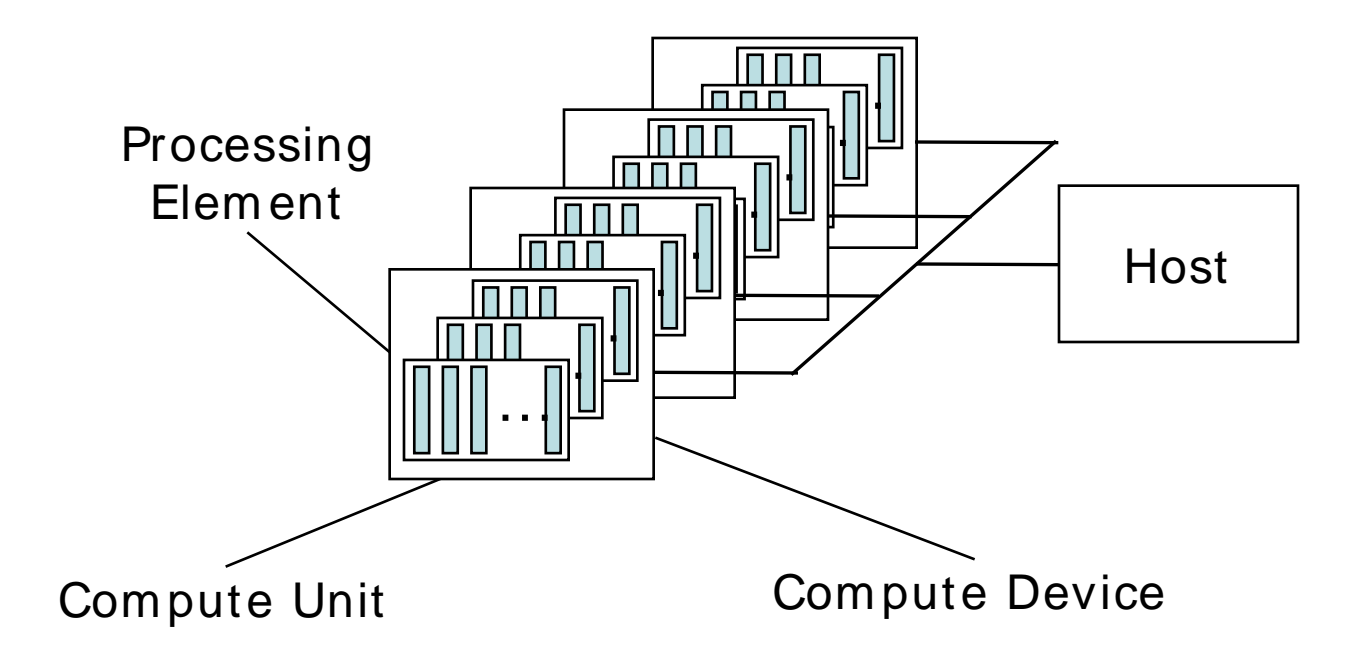

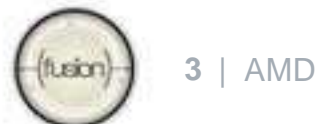

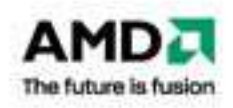

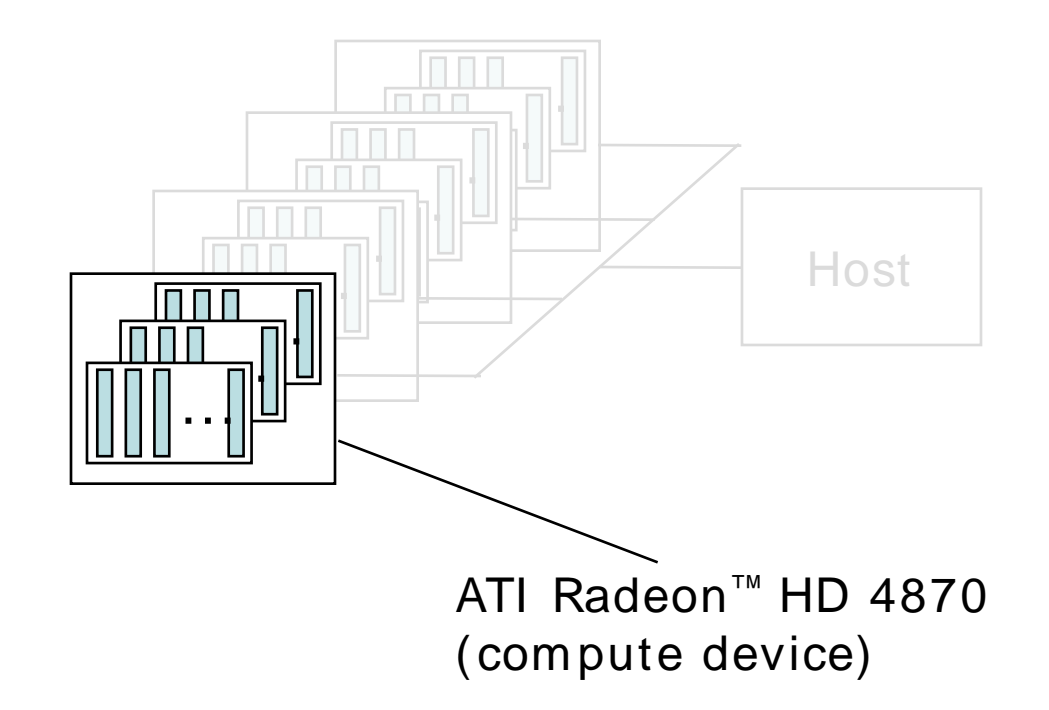

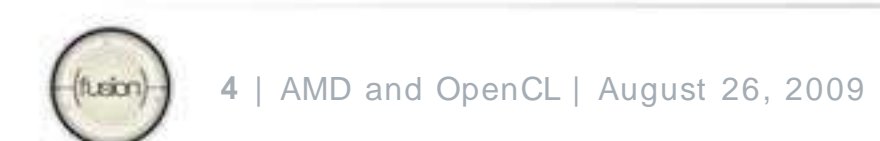

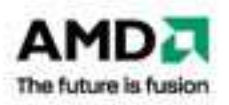

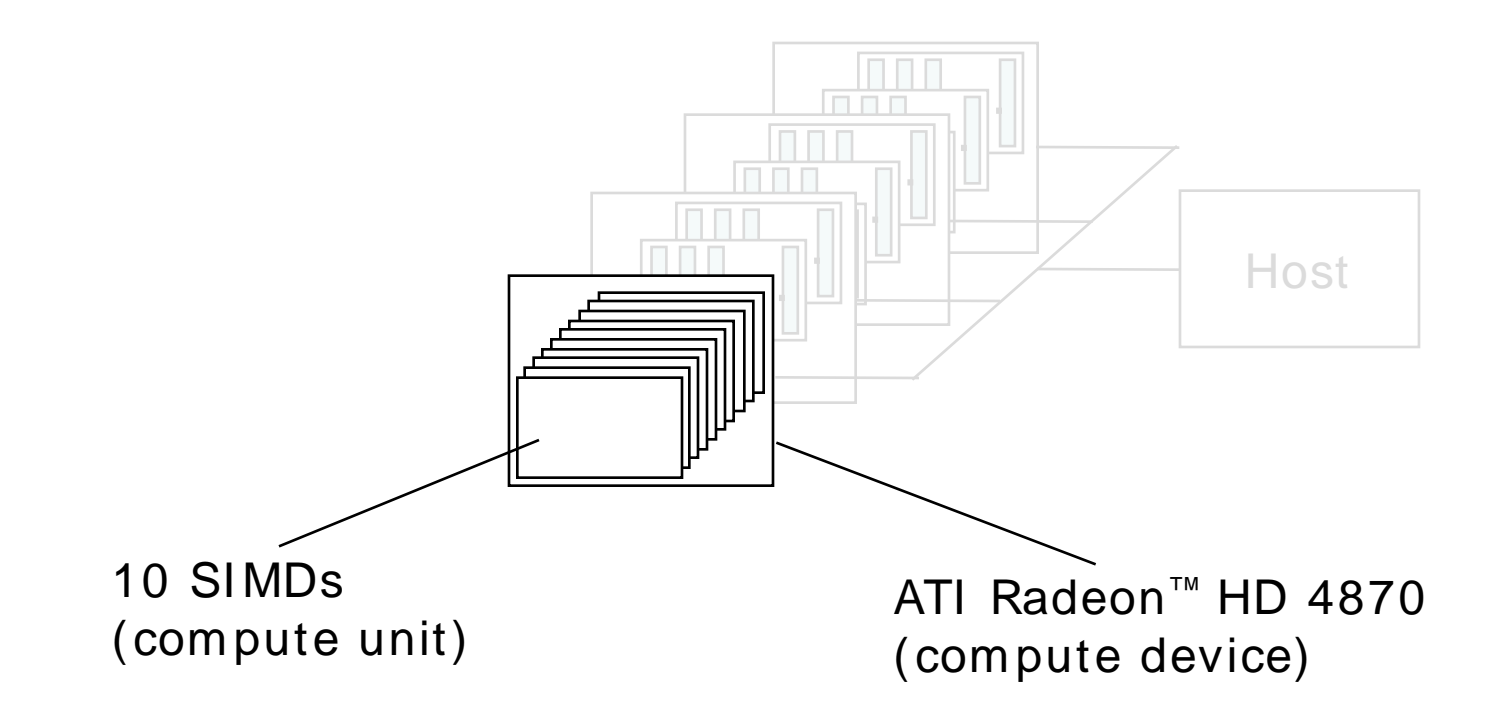

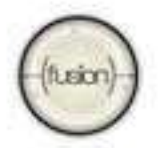

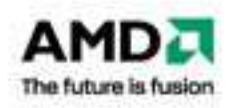

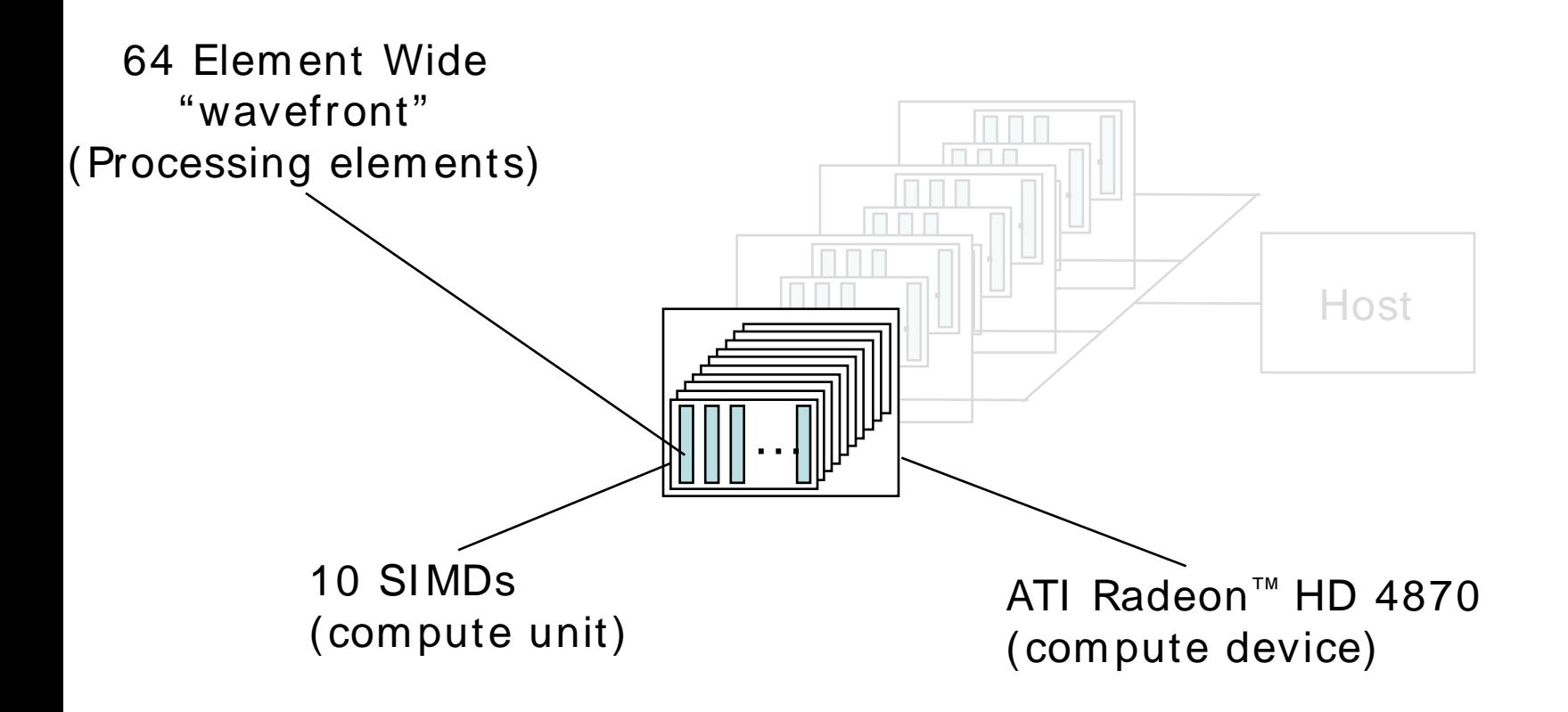

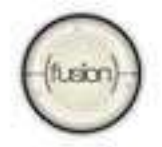

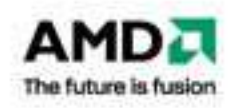

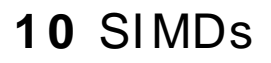

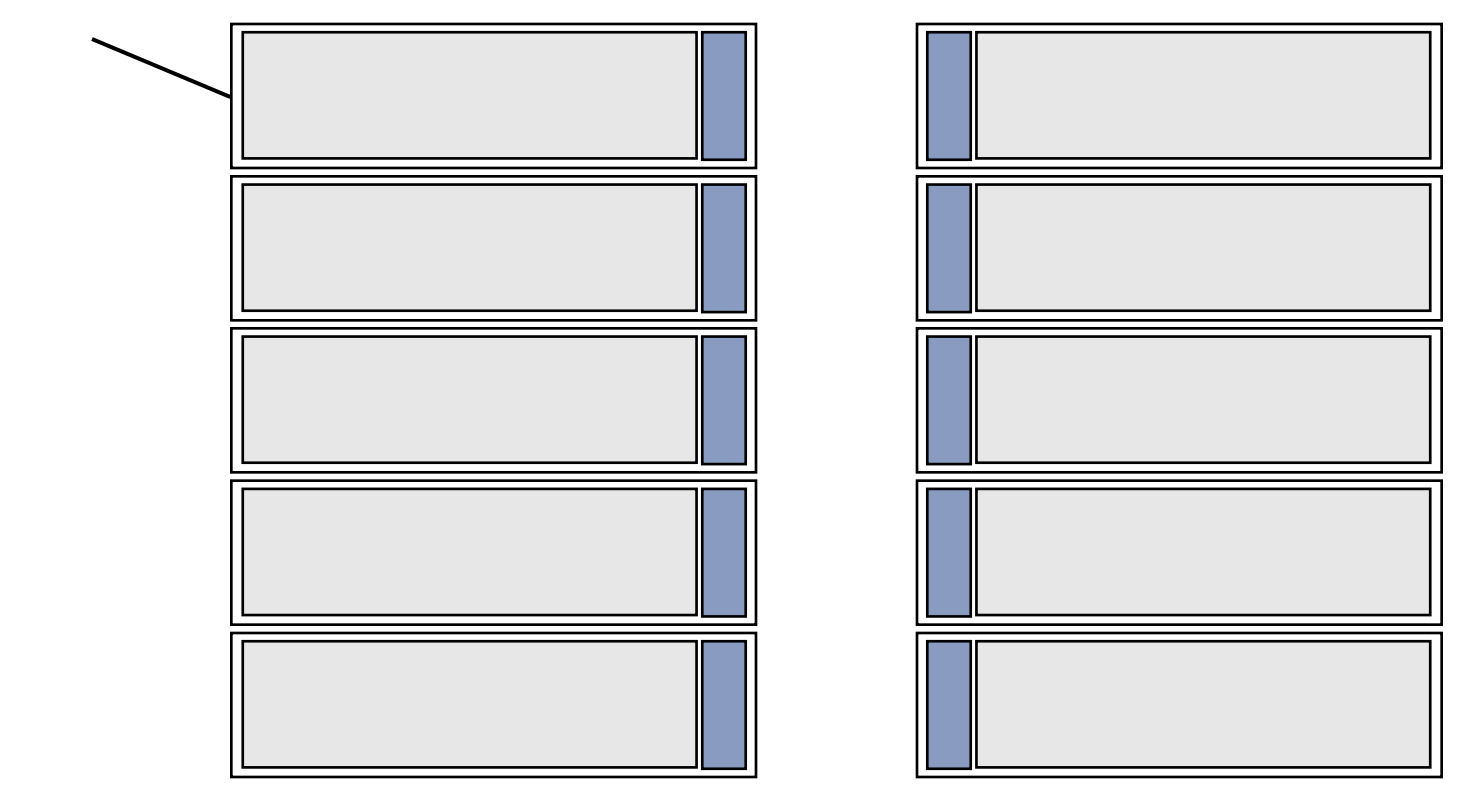

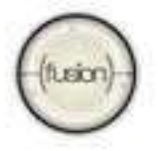

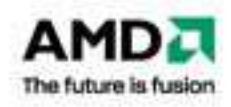

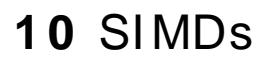

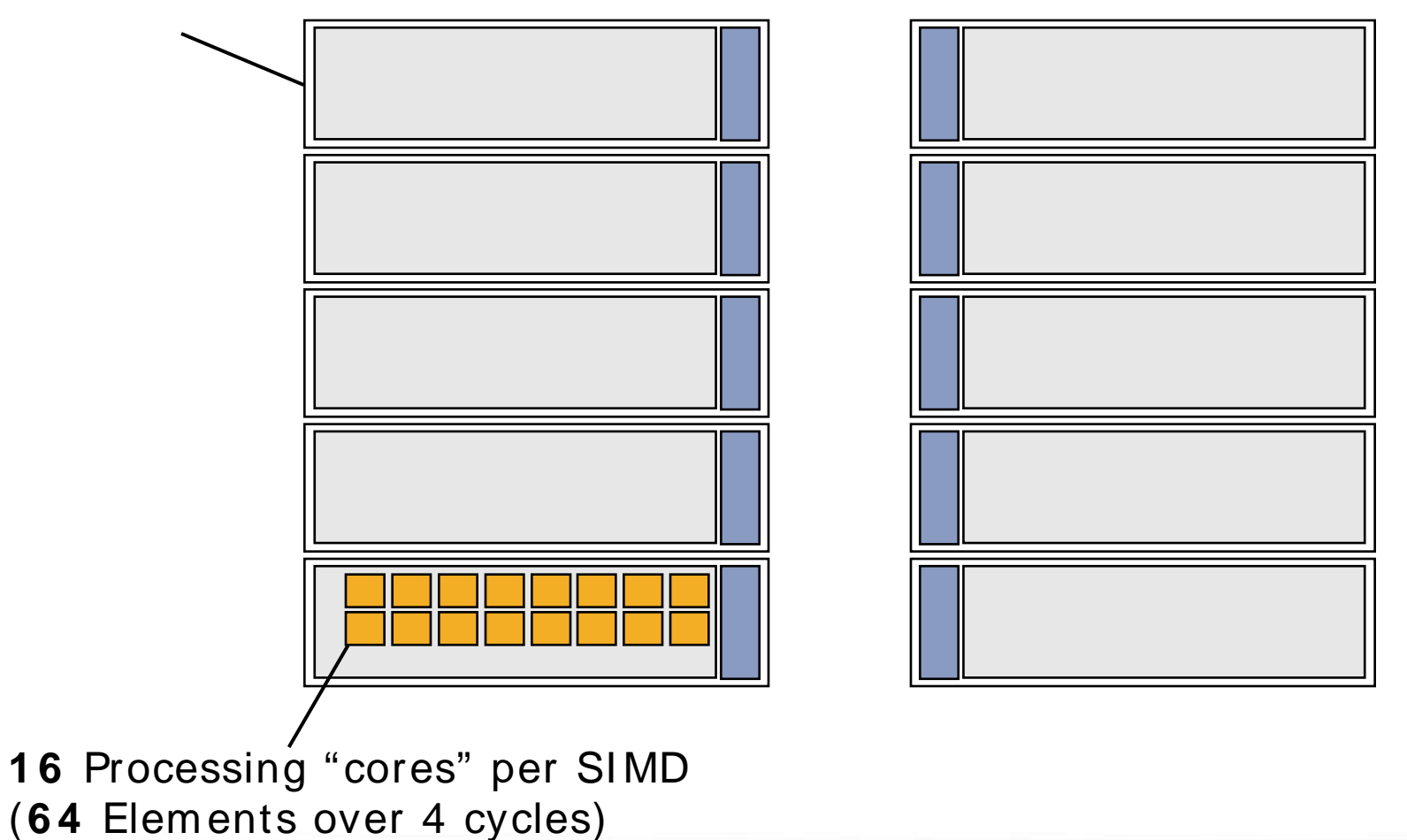

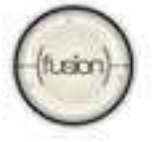

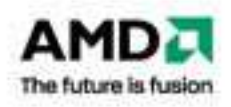

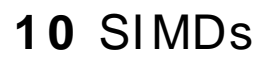

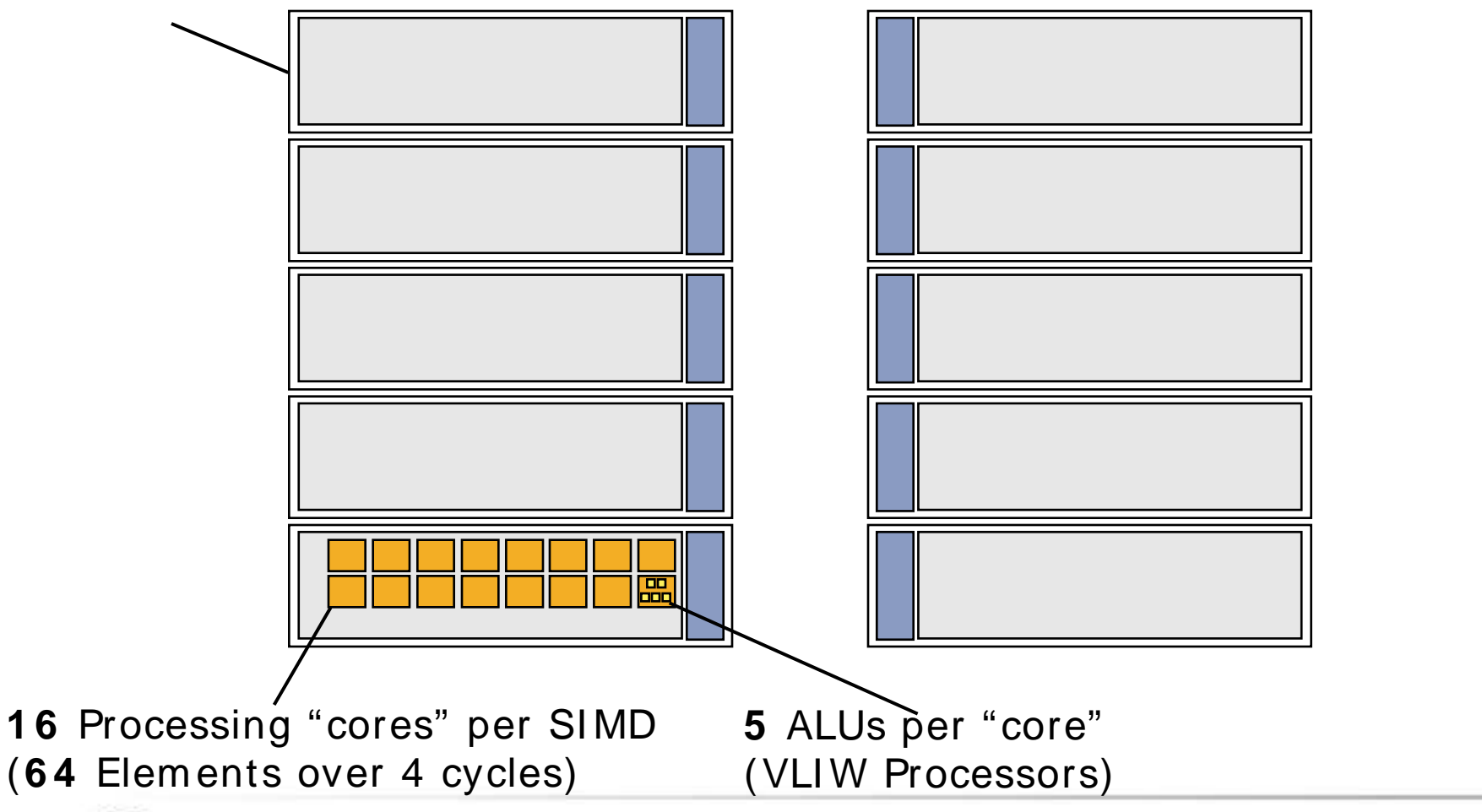

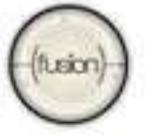

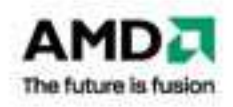

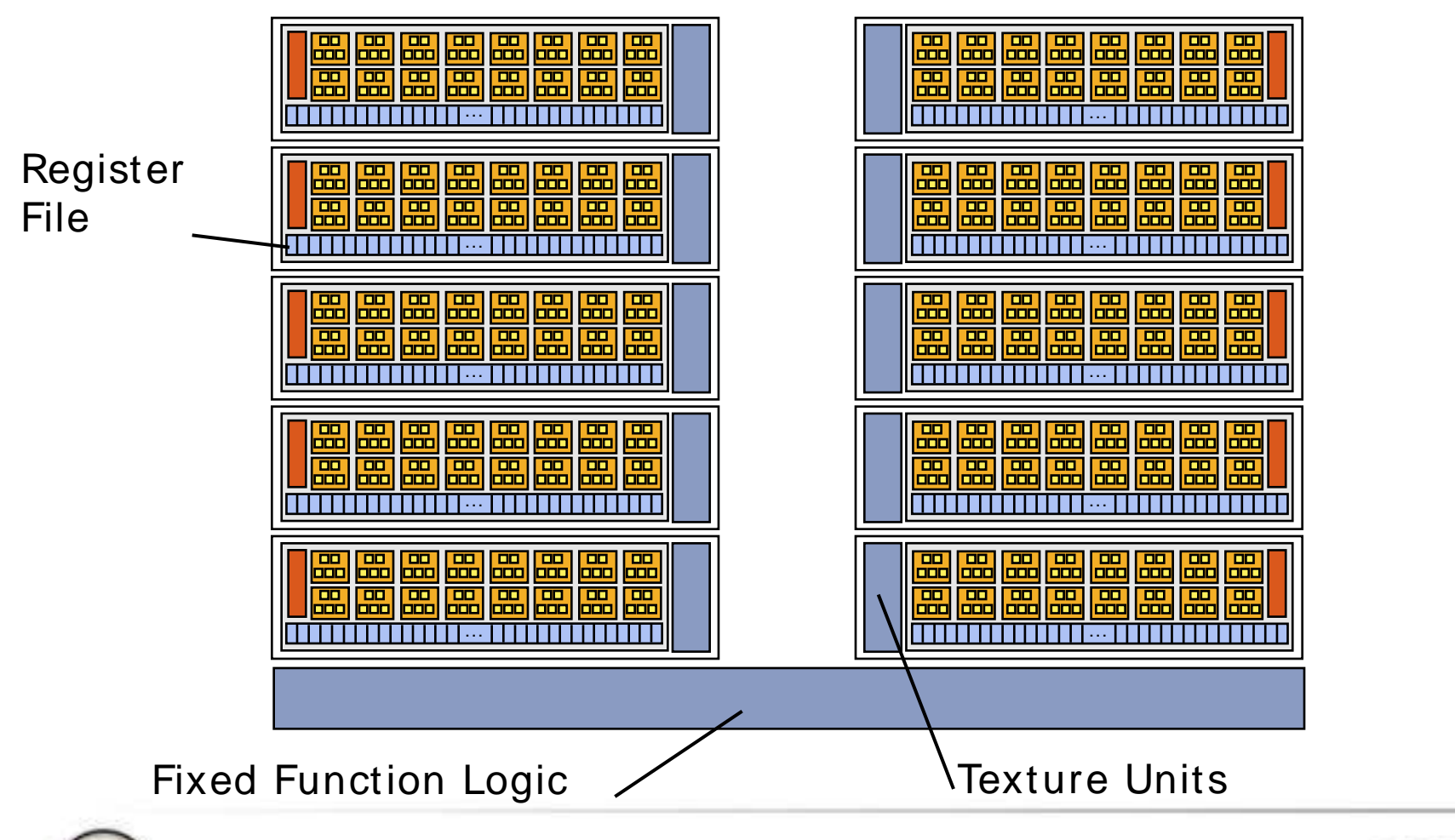

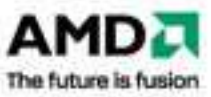

**1 0** | AMD and OpenCL | August 26, 2009

fusion)-

## **Latency Hiding**

GPUs eschew large caches for large register files

I deally launch more "work" than available ALUs

Register file partitioned am ongst active wavefronts

Fast switching on long latency operations

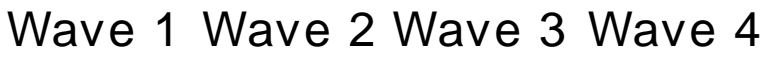

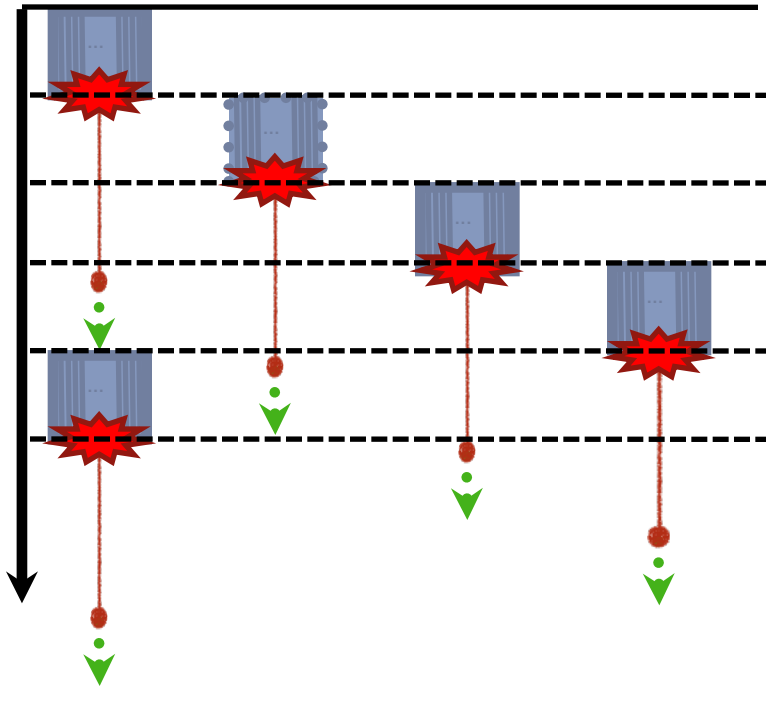

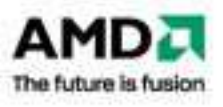

## **"Spreadsheet Analysis"**

Valuable to estim ate perform ance of kernels – Helps identify when something is "wrong" First-order bottlenecks: ALU, TEX, or MEM  $-$  T<sub>kernel</sub> = max( ALU, TEX, MEM )

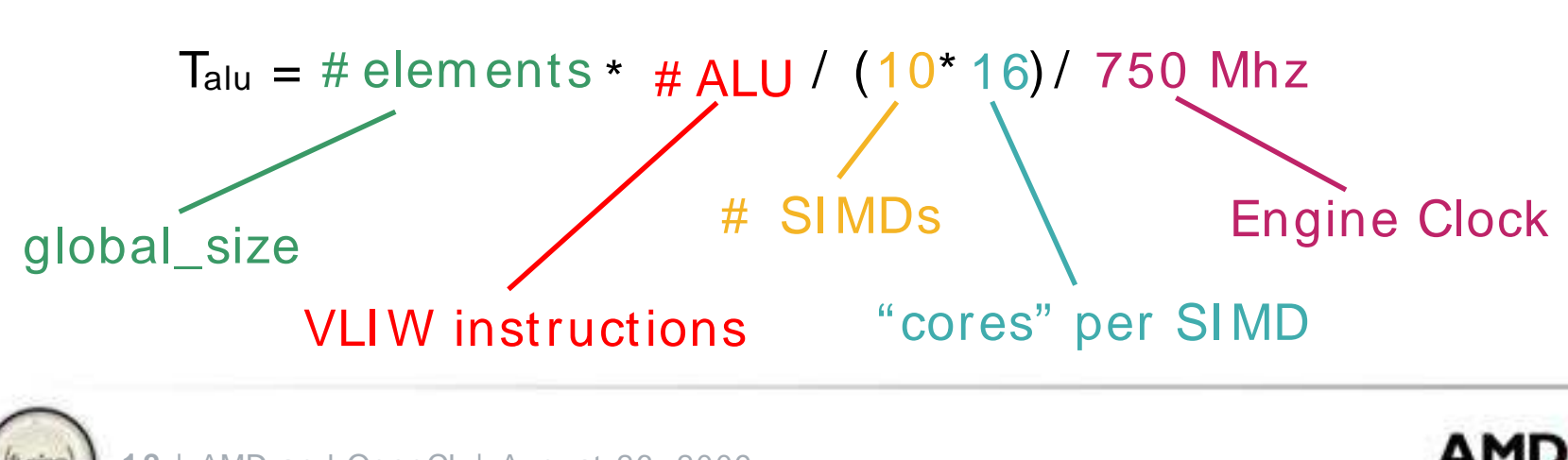

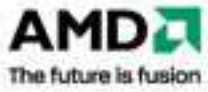

#### **Practical I m plications on ATI Radeon™ HD 4 8 7 0**

Workgroup size should be a multiple of 64

- Remember: Wavefront is 64 elements
- $-$  Smaller workgroups  $\rightarrow$  SIMDs will be underutilized

SI MDs operate on pairs of wavefronts

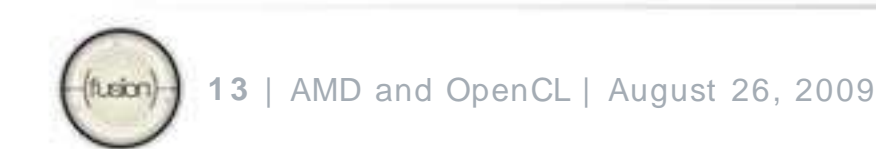

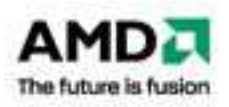

#### **Minim um Global Size on ATI Radeon™ HD 4 8 7 0**

**1 0** SI MDs \* **2** waves \* **6 4** elem ents = **1 2 8 0** elem ents

- Minimum global size to utilize GPU with one kernel
- Does not allow for any latency hiding!

For minimum latency hiding: 2560 elements

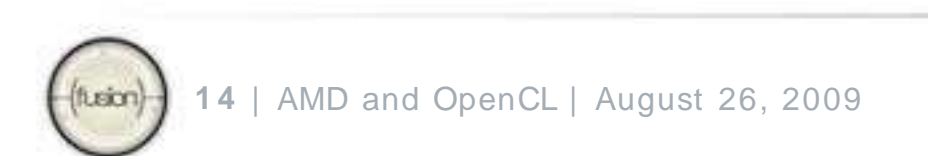

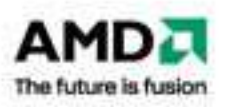

### **Register Usage**

Recall GPUs hide latency by switching between large num ber of wavefronts

Register usage determ ines m axim um num ber of wavefronts in flight

More wavefronts  $\rightarrow$  better latency hiding

Fewer wavefronts  $\rightarrow$  worse latency hiding

Long runs of ALU instructions can com pensate for low num ber of wavefronts

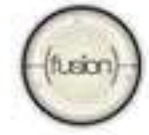

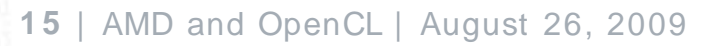

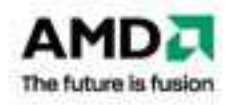

### **Kernel Guidelines on ATI Radeon™ HD 4 8 7 0**

Prefer **int4 / float4** when possible

- Processor "cores" are 5-wide VLI W machines
- Memory system prefers 128-bit load/ stores

Consider access patterns - e.g. access along rows AMD GPUs have large register files

– Perform "more work per element" - example later

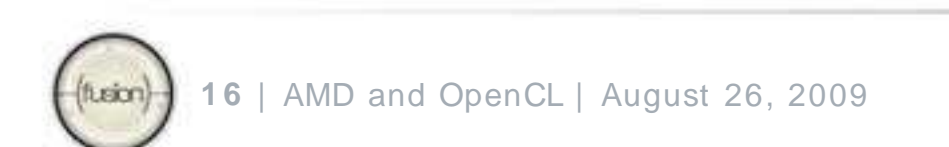

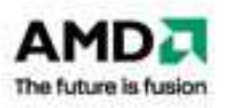

## **Median Filtering**

Non-linear filter for rem oving "one-shot" noise in im ages

Sim ple Algorithm :

- 1. Load neighborhood
- 2. Sort pixels example uses an efficient method
- 3. Output median value

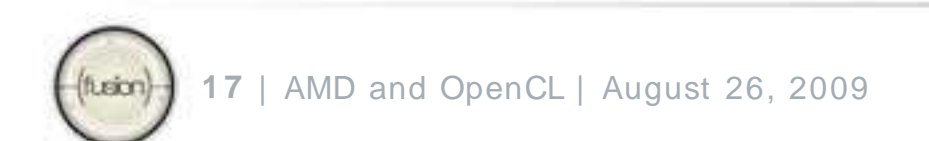

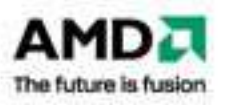

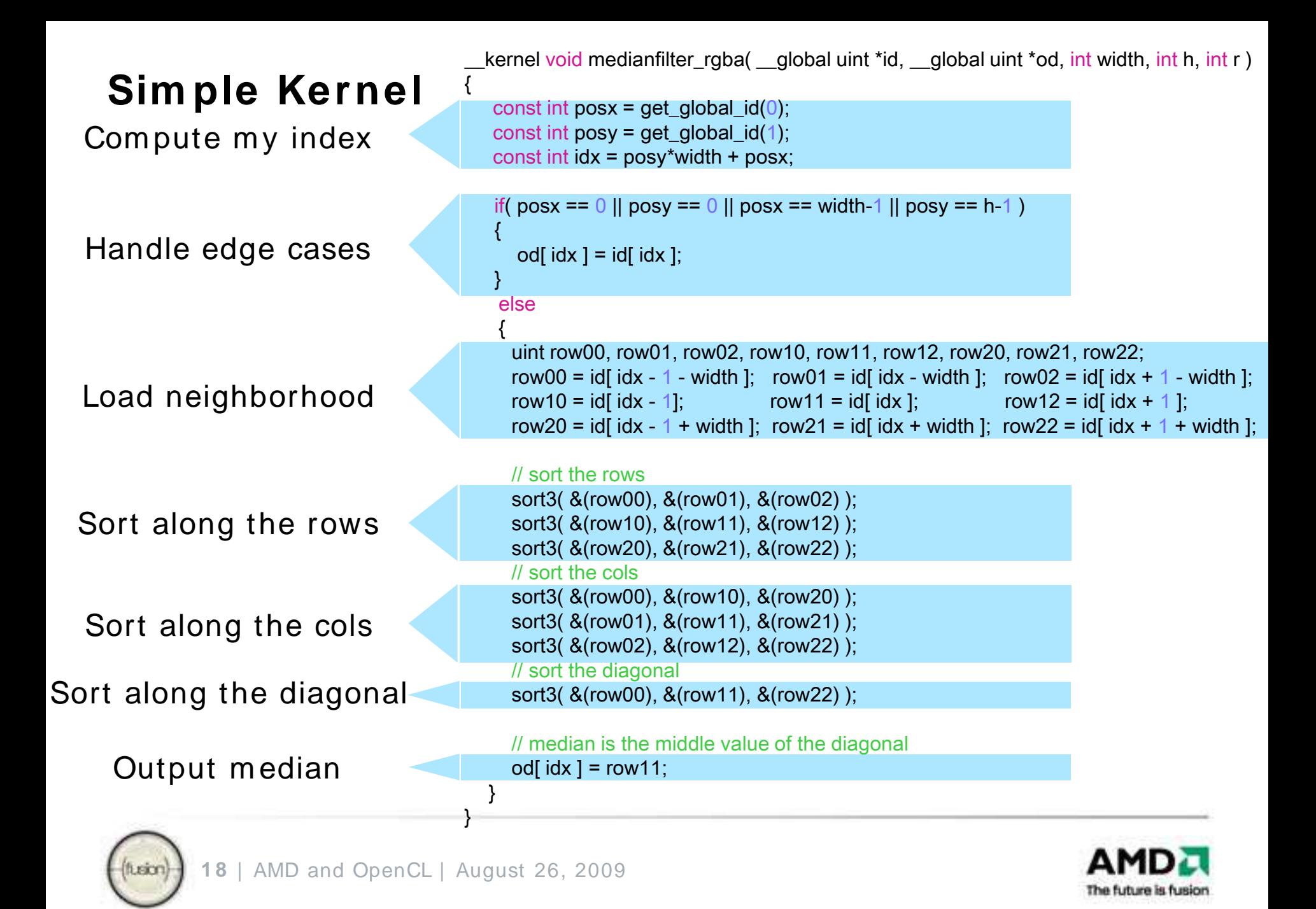

## **Auxiliary Functions**

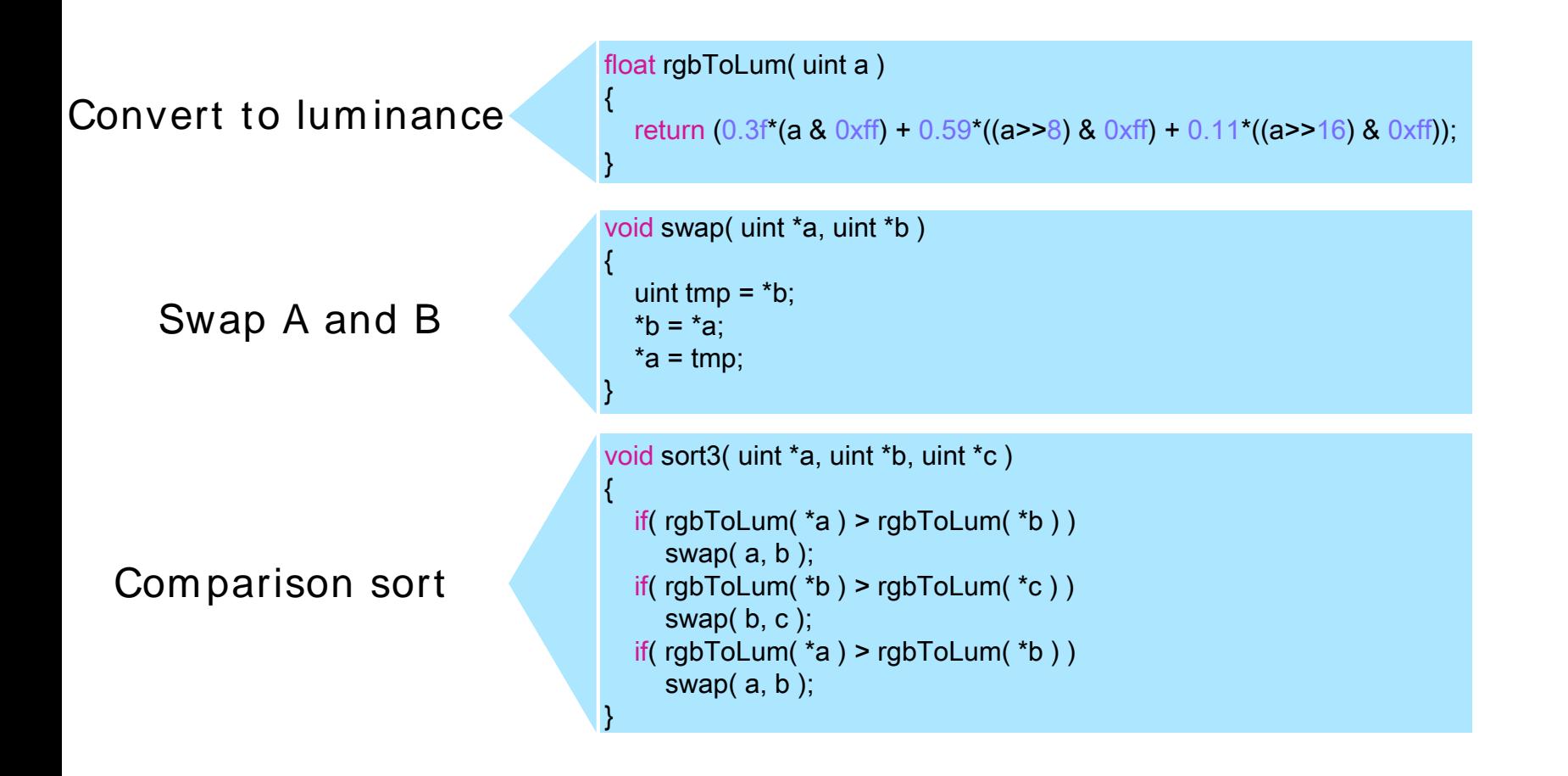

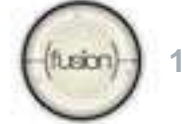

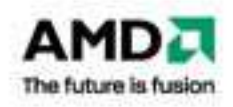

### **More W ork per W ork-item**

Prefer read/ write 128-bit values

Com pute m ore than one output per work-item

Better Algorithm (further optim izations possible):

- 1. Load neighborhood 8x3 via six 128-bit loads
- 2. Sort pixels for each of four pixels
- 3. Output median values via 128-bit write

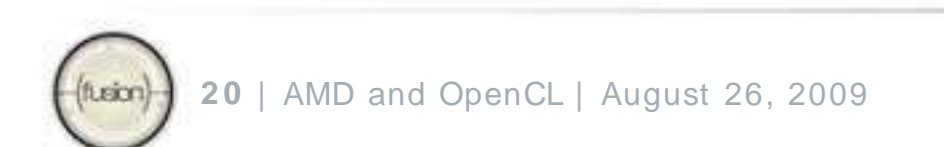

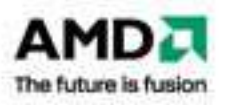

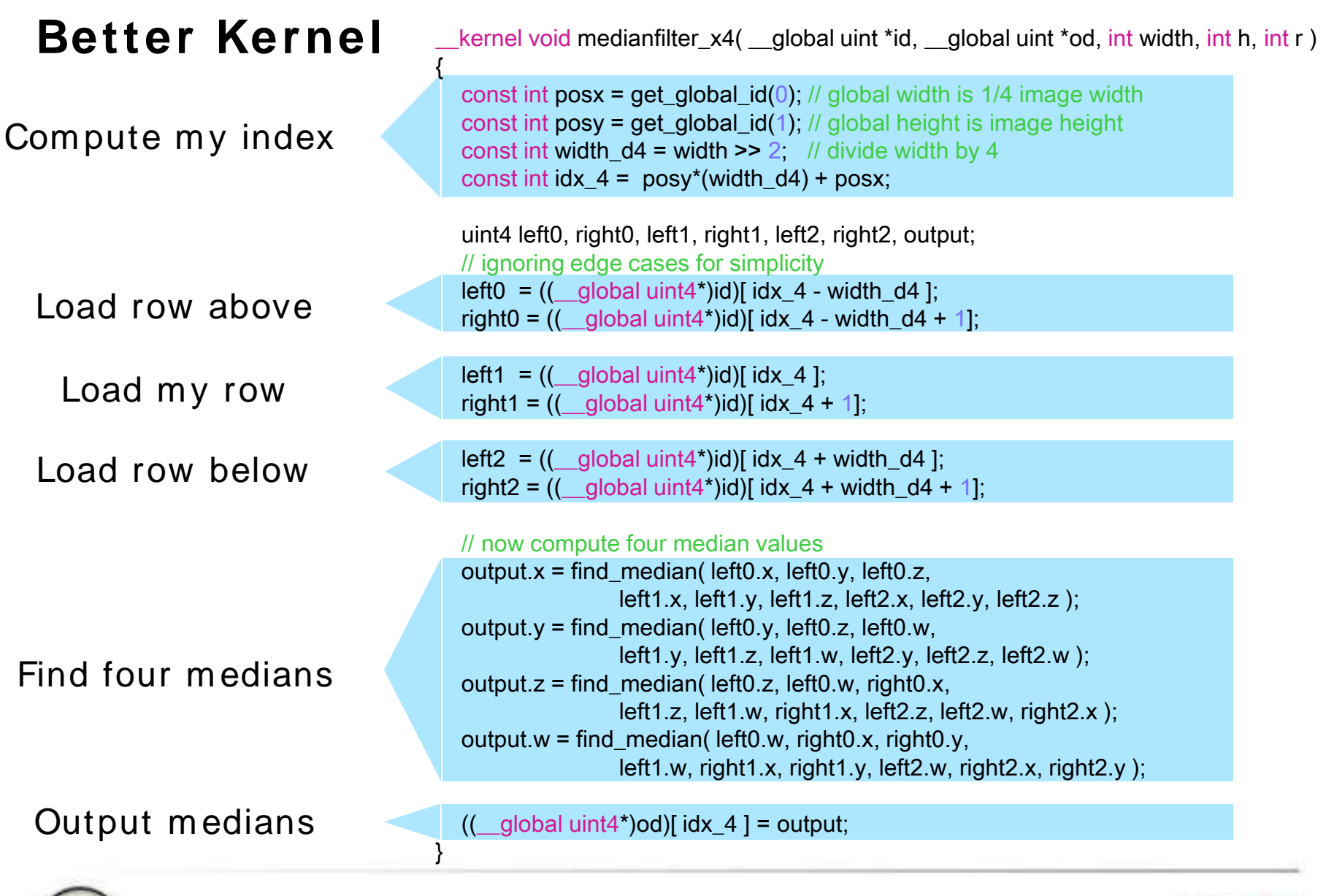

**(fiteson)** 21 | AMD and OpenCL | August 26, 2009

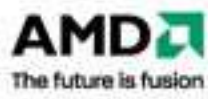

#### **Dem o**

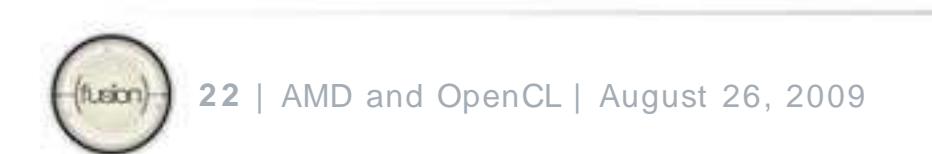

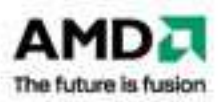

### **Conclusions**

Optim ization is a balancing act

Things to consider:

- Register usage / number of wavefronts in flight
- ALU to memory access ratio
	- **Sometimes better re-compute something**
- Workgroup size a multiple of 64
- Global size at least 2560 for a single kernel

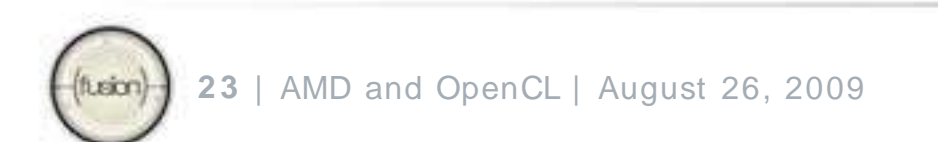

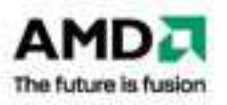

#### **Multi- Core x8 6 CPU im plem entation available now !**

[http: / / developer.am d.com / stream beta](http://developer.amd.com/streambeta)

Subm itted for conform ance during SI GGRAPH for Microsoft® Windows® XP 32-bit, Windows Vista® 32-bit, Windows® 7 32-bit, Linux® 32-bit, Linux® 64-bit

Perform ance advice (sim ilar to GPU):

- Use 128-bit types (i.e. float4)
	- Will map well to SSE
- Use reasonably large work groups
	- L1/L2 cache locality
- Do a lot of work per work item

Start writing code and playing with OpenCL now on any x86 m achine

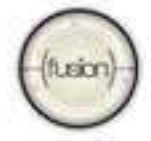

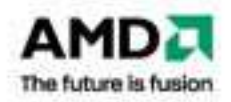

#### DI SCLAI MER

The information presented in this document is for informational purposes only and may contain technical inaccuracies, omissions and typographical errors.

AMD MAKES NO REPRESENTATI ONS OR WARRANTI ES WI TH RESPECT TO THE CONTENTS HEREOF AND ASSUMES NO RESPONSI BILITY FOR ANY INACCURACIES, ERRORS OR OMISSIONS THAT MAY APPEAR IN THIS INFORMATION.

AMD SPECI FI CALLY DI SCLAIMS ANY IMPLI ED WARRANTI ES OF MERCHANTABILITY OR FITNESS FOR ANY PARTICULAR PURPOSE. IN NO EVENT WILL AMD BE LIABLE TO ANY PERSON FOR ANY DIRECT, INDIRECT, SPECI AL OR OTHER CONSEQUENTI AL DAMAGES ARI SI NG FROM THE USE OF ANY I NFORMATI ON CONTAINED HEREIN, EVEN IF AMD IS EXPRESSLY ADVISED OF THE POSSIBILITY OF SUCH DAMAGES.

#### ATTRI BUTION

© 2009 Advanced Micro Devices, Inc. All rights reserved. AMD, the AMD Arrow logo, ATI, the ATI logo, Radeon and combinations thereof are trademarks of Advanced Micro Devices, Inc. Microsoft, Windows, and Windows Vista are registered trademarks of Microsoft Corporation in the United States and/ or other jurisdictions. OpenCL is trademark of Apple Inc. used under license to the Khronos Group Inc. Other names are for informational purposes only and may be trademarks of their respective owners.

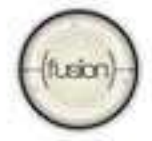

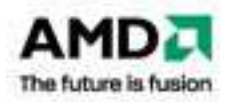